## חזרה בנושא מחסנית

# **פעולות במחסניות**

#### **מטרות**

תרגול נושא המחסנית מעקב אחר קוד רקורסיבי כתיבת קוד

#### **רמת השאלה**

מתאימה למתכונת ובגרות

## **השאלה**

א. לפניך הפעולה:

**public static void** Secret (Stack<**char**> s1, Stack<**char**> s2)

 { **char**  $a = s1.Pop($ ); **char**  $b = s2.Pop($ ); **if** ((!s1.IsEmpty()) && (!s2.IsEmpty())) Secret (s1, s2); s1.Push (b); s2.Push (a); }

 $\cdot$  . עקוב אחר ביצוע הפקודה ; $\text{Secret (s1, s2)}$  עבור שתי המחסניות הבאות:

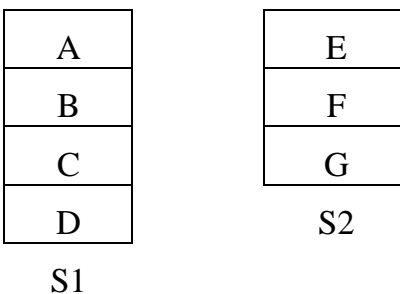

.2 הסבר מה מבצעת הפעולה.

ב. כתוב פעולה בשם (s> **char**<Stack (ChangeHalf המבצעת החלפה של האיברים שבחצי העליון של המחסנית עם האיברים שבחציה התחתון. )**הנחה**: S מכילה מספר זוגי של איברים( ניתן להשתמש במחסניות עזר.

לדוגמה:

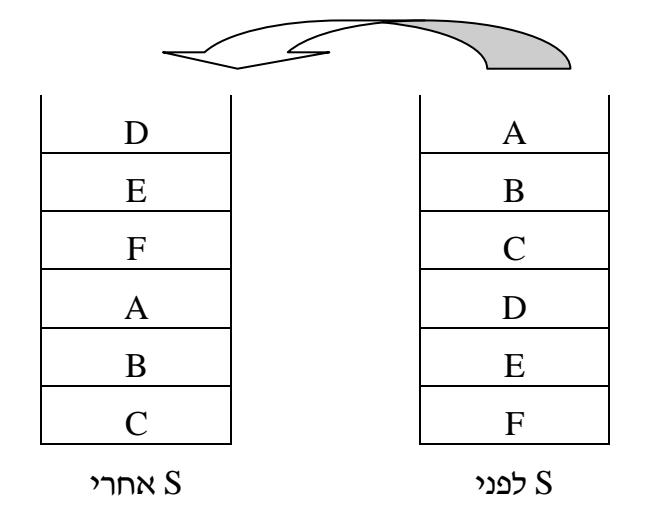

**תודות ליוצר -**

שמעון אבן חיים, אורט רוגוזין מגדל העמק.